## SAP ABAP table /SAPSRM/S\_GEN\_APV\_ITM\_DATA {Structure for a Brief Item Overview in Approval Process View}

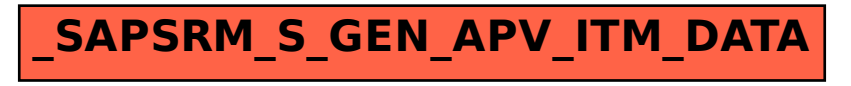